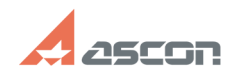

## **Информация, которую необходи[..] Правитель Политическое процесси и программ** 07/16/2024 13:29:11

## **FAQ Article Print**

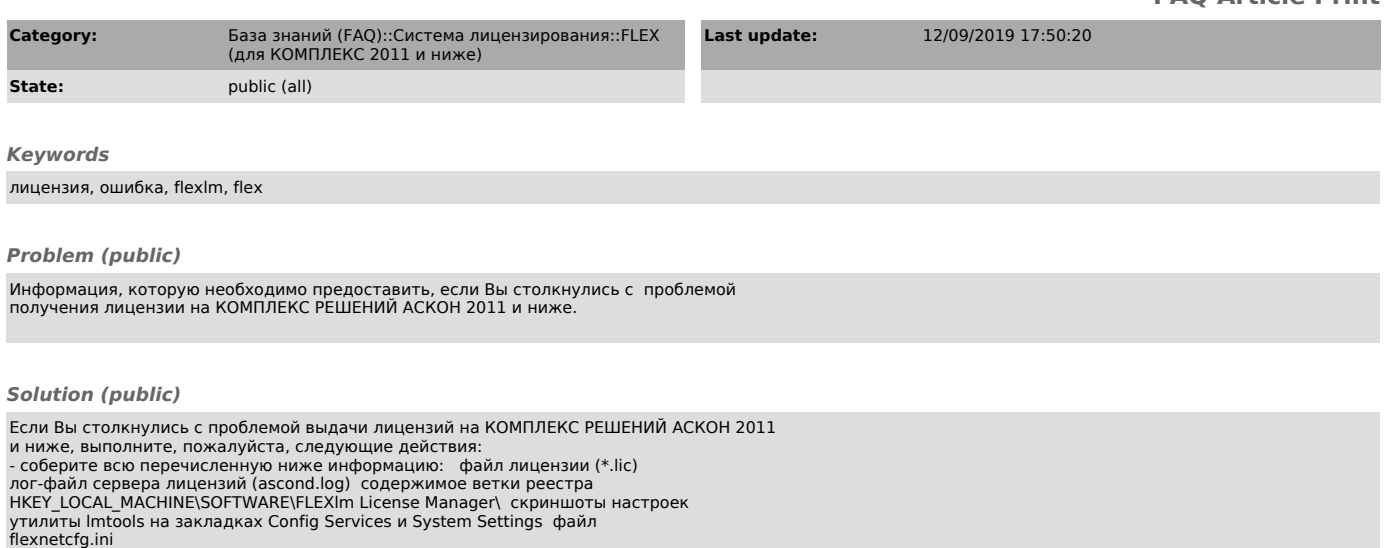

- создайте в Личном кабинете запрос, выбрав продукт Проблема с лицензией и<br>компонент FlexLM. В запросе максимально подробно опишите суть проблемы,<br>приложите подтверждающие скриншоты, а также собранную в п.1 информацию.

https://sd.ascon.ru/otrs/public.pl?Action=PublicFAQPrint&ItemID=1039 Page 1